## **DECTalk Access32 V4.6 (speech Engine) Crack**

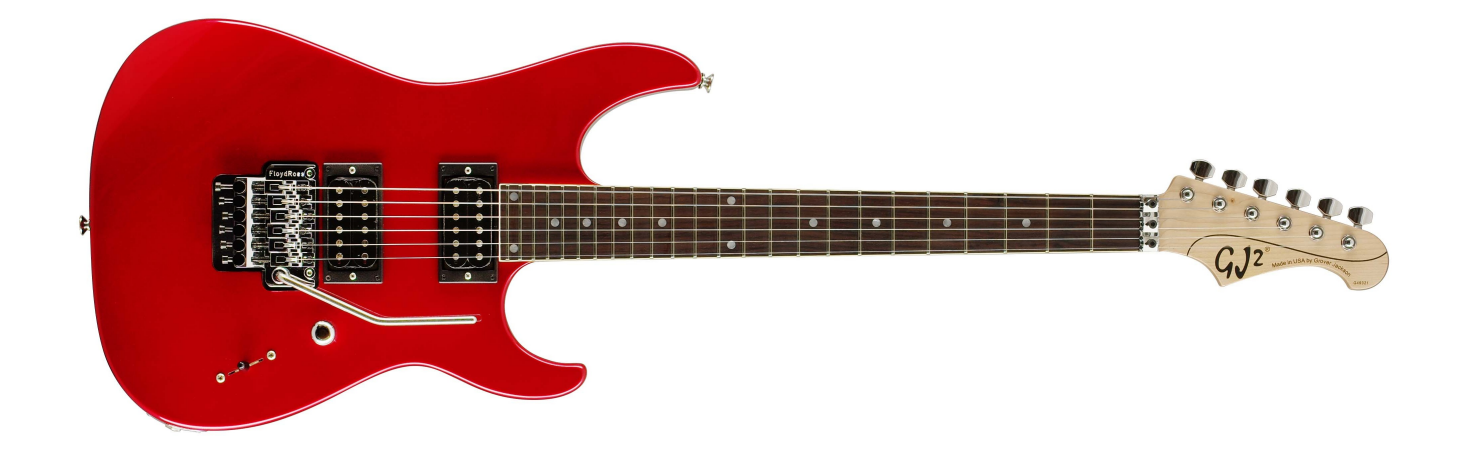

**DOWNLOAD:** <https://byltly.com/2iuhqm>

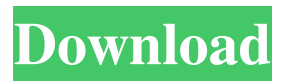

2.0.1 If you try to call any function on this engine, you are expected to give the correct parameters in this order: var engine = new SpeechSynthesizer(); engine.Rate = 60; engine.Volume = 25; engine.Pitch = 25; engine.SetOutputToWaveFile(@"c:\speech.wav"); engine.Text = "Hello, World!"; engine.SpeakAsync(); You can save the

engine as a file and then load it anytime later. You can see that the correct parameters are passed to the engine in the above example. If you would like to see the parameters, you can use the SpeechSynthesizer.IsSupported method to see if your device supports these features. Q: how to get the optionset value in codeigniter how to get the optionset value. \$fieldset->addField('name', '', '1', '2', ' 82157476af

Related links:

[Charlie2015MalayalamDVDRip720px264AAC51ESubsMBRHDRG](http://paywrithow.yolasite.com/resources/Charlie2015MalayalamDVDRip720px264AAC51ESubsMBRHDRG.pdf) [office 2013 french language pack crackhttps: scoutmails.com index301.php k office 2013 french langu](http://hotima.yolasite.com/resources/office-2013-french-language-pack-crackhttps-scoutmailscom-index301php-k-office-2013-french-langu.pdf) [the klub 17 v7.4.rar](http://roacupho.yolasite.com/resources/the-klub-17-v74rar.pdf)